## "Whether you want to uncover the secrets of the universe, or you want to pursue a career in the 21st century, basic computer programming is an essential skill to learn".

## (Stephen Hawking)

How is this subject taught and why? Computing is taught weekly, allowing the children to develop a range of skills ranging from the basics of using a computer to how to create their own simple programs. Each unit follows a set of 6 lessons which teach the skills required to achieve success moving forward. The skills taught within these lessons will be revisited throughout their school life allowing for the skills to become sticky knowledge meaning the children are equipped for the next steps within their educational journey. In KS1, children learn the basic skills required to navigate the computer systems as well as develop a surface level understanding of algorithms and how they are used. Once children move into KS2, the skills they have learnt in KS1 will be expanded upon with the introduction of more complex algorithms and coding skills as well as a deeper understanding for how computers work and communicate with each other.

Rationale for using a "scheme of learning": We use teach computing as it offers a strong sequence of lessons that build on prior knowledge the children will have learnt in previous year groups. This means the children can continue to develop the skills they have acquired in Year 1 and see the fruits of their efforts pay off in Year 6. The Teach Computing scheme provides the children with a large array of opportunities to develop their skills in different ways that link across with other subjects allowing for cross curriculum learning and the implementation of knowledge they have learning in other subjects. The skills that the children will be developing using their time at Pembroke Park will set them in good standing for their future regardless of what field they go into as they should leave Pembroke being confident in their understanding of computers and how they work.

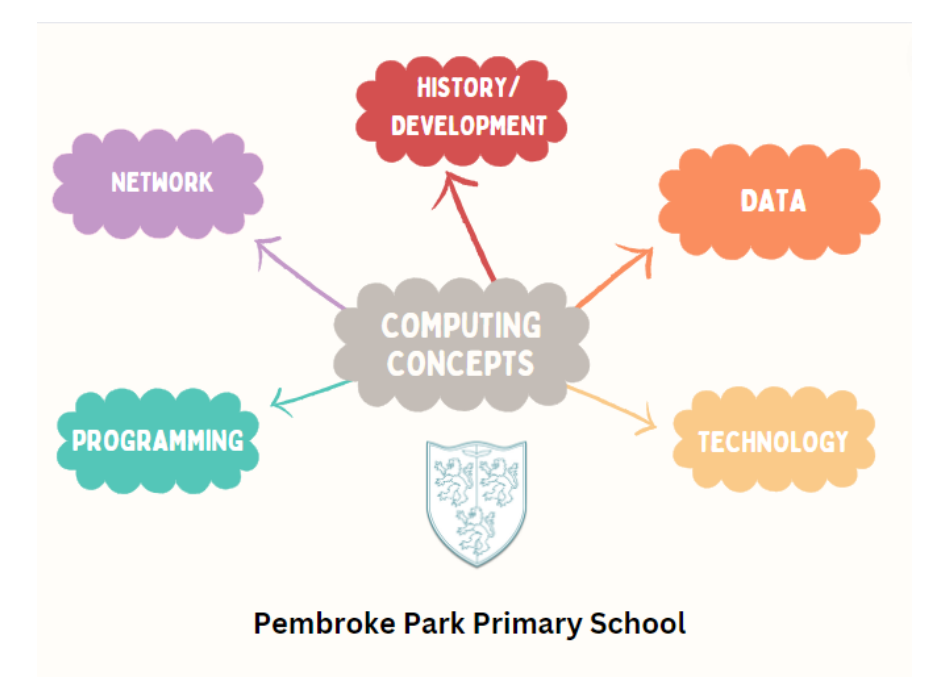

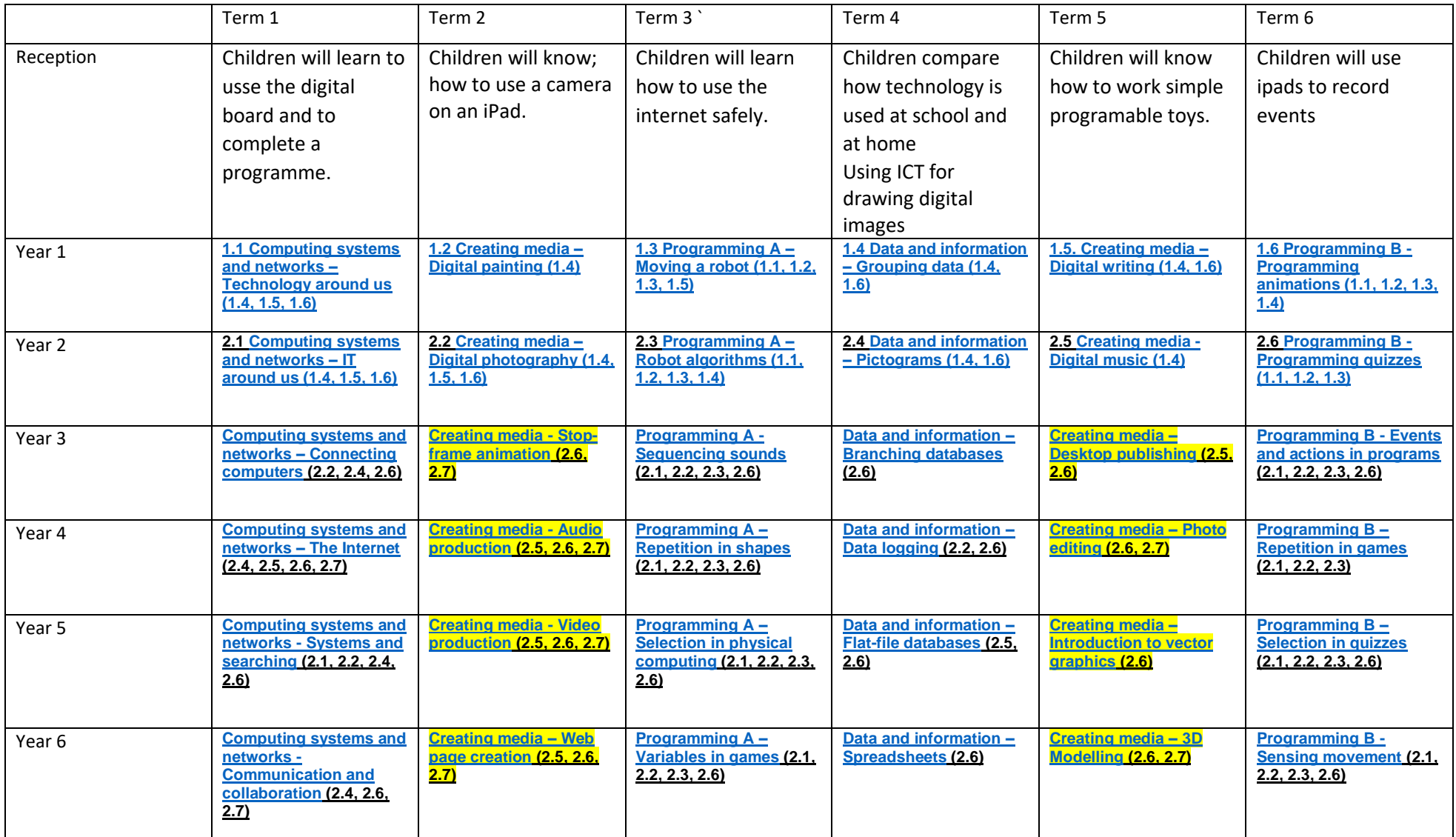

Units highlights in Yellow can be replaced with a unit from a previous year group if you feel there is an area that your class is not fully secure in in terms of their computing knowledge. For example, Year 3 could drop their first media unit and replace it with programming a and b from year 2 if you felt the children do not have a secure understanding of the basics of programming. If you do make a change please update your curriculum maps [\(found here\)](https://ste8654511-my.sharepoint.com/personal/afisher_pembrokeparkprimary_net/_layouts/15/onedrive.aspx?id=%2Fsites%2FPembrokeParkPlanning%2FShared%20Documents%2FCurriculum%20Progression%20Docs%2F2023%2D2024%2FTermly%20Year%20Group%20Overviews&listurl=https%3A%2F%2Fste8654511%2Esharepoint%2Ecom%2Fsites%2FPembrokeParkPlanning%2FShared%20Documents&viewid=318f09ed%2D53b1%2D496b%2D9812%2De1699dcc3009&view=0) to reflect these changes. This change should be for this year only as it is our first you using this scheme and there will be gaps in the children's knowledge.

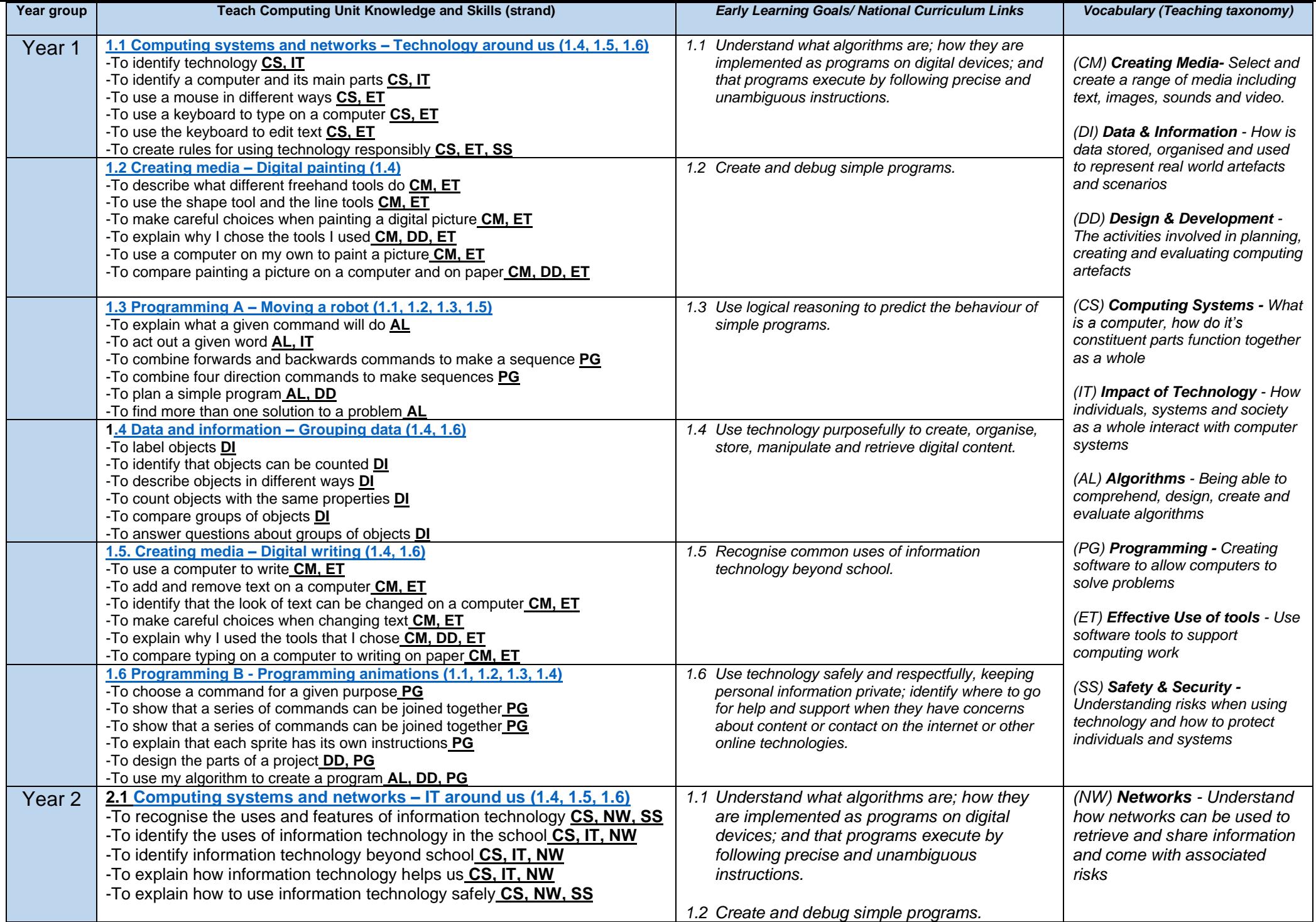

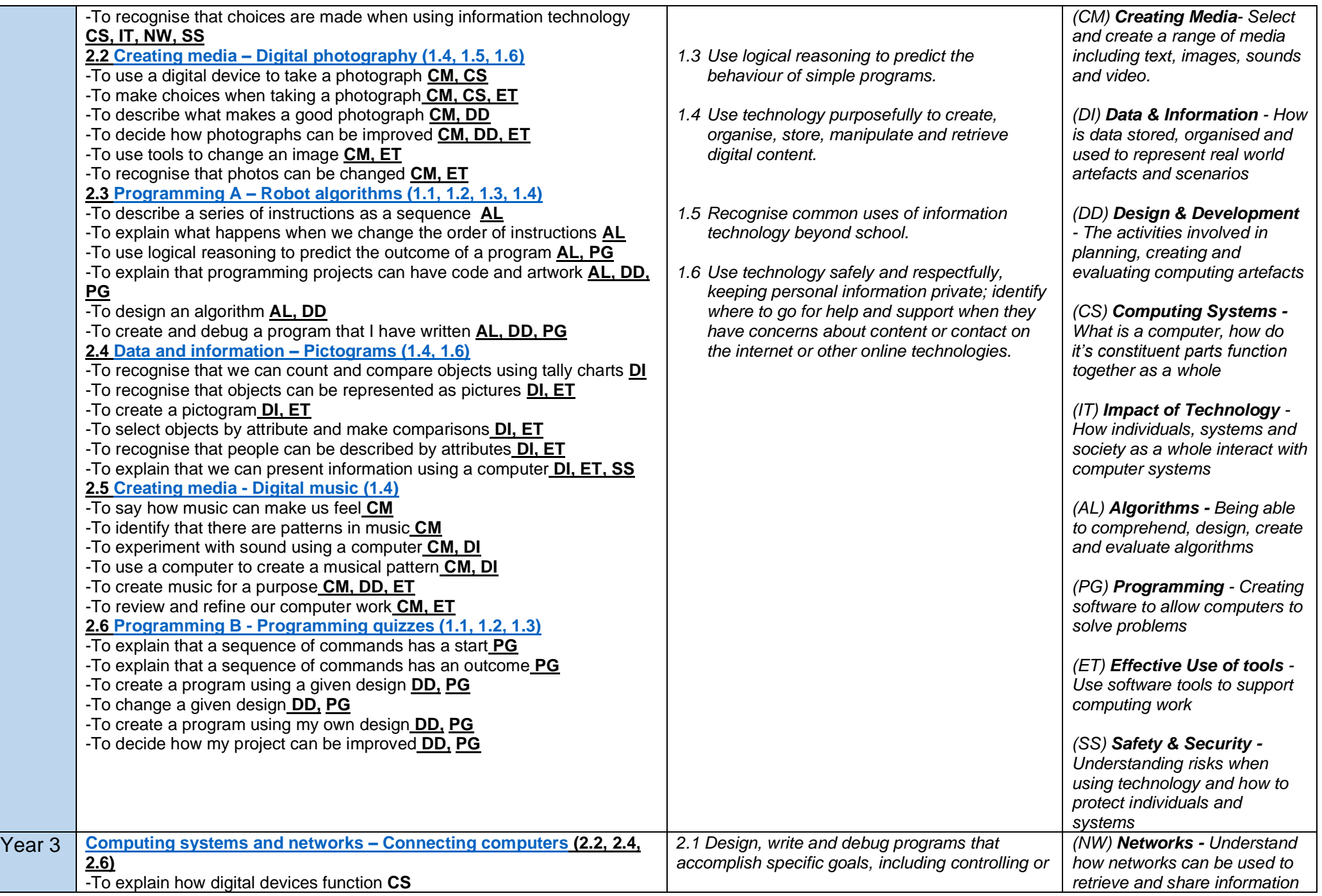

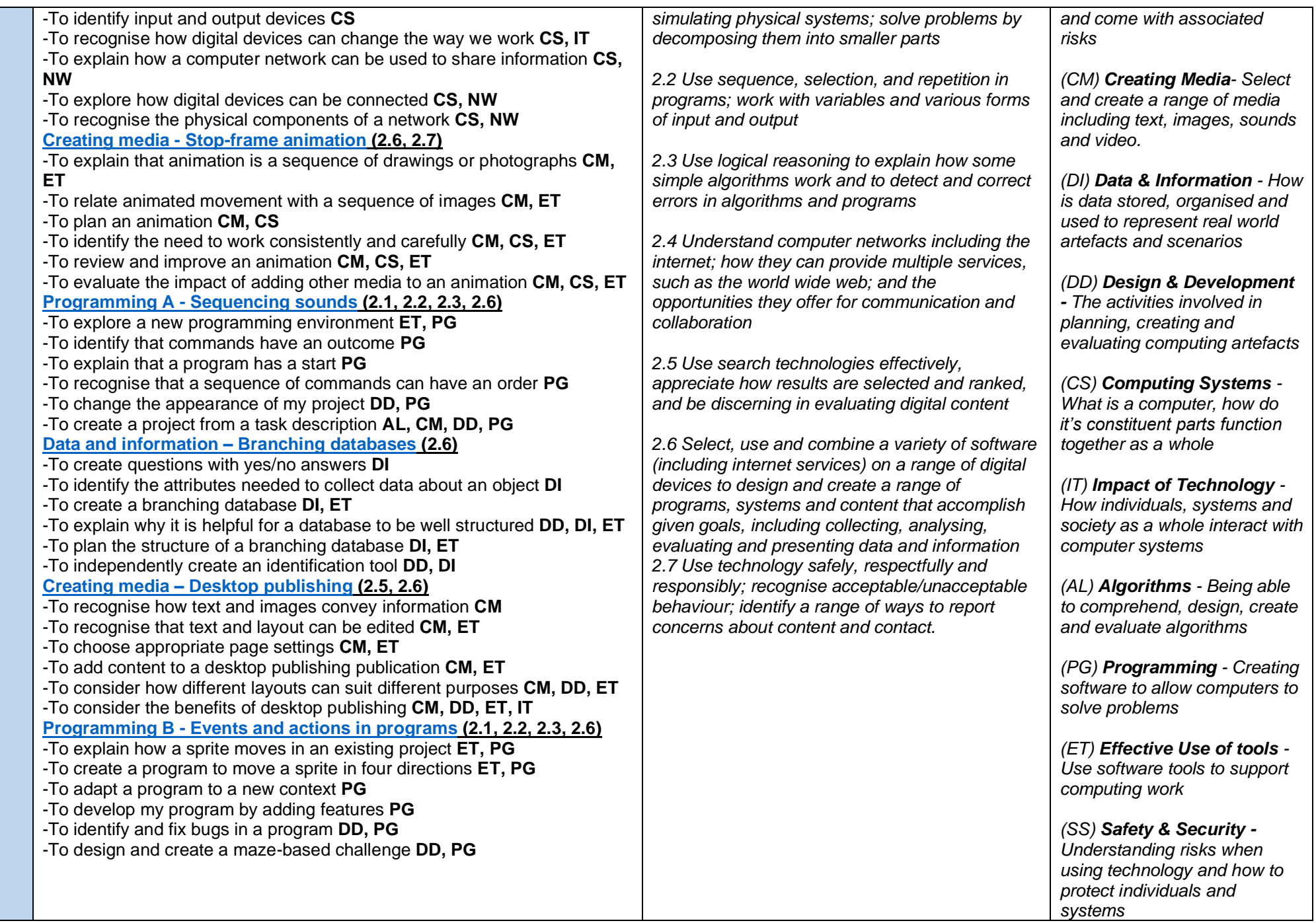

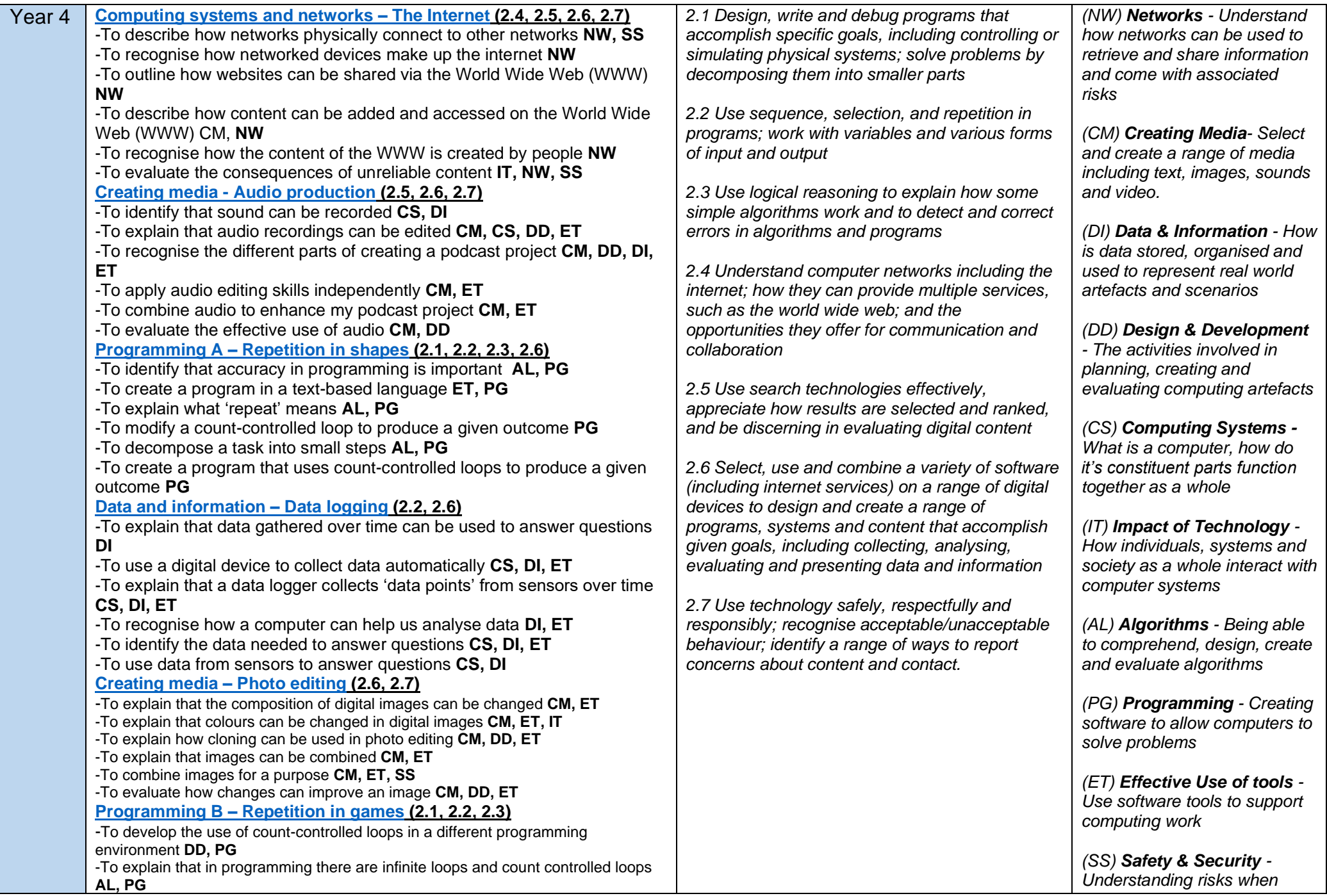

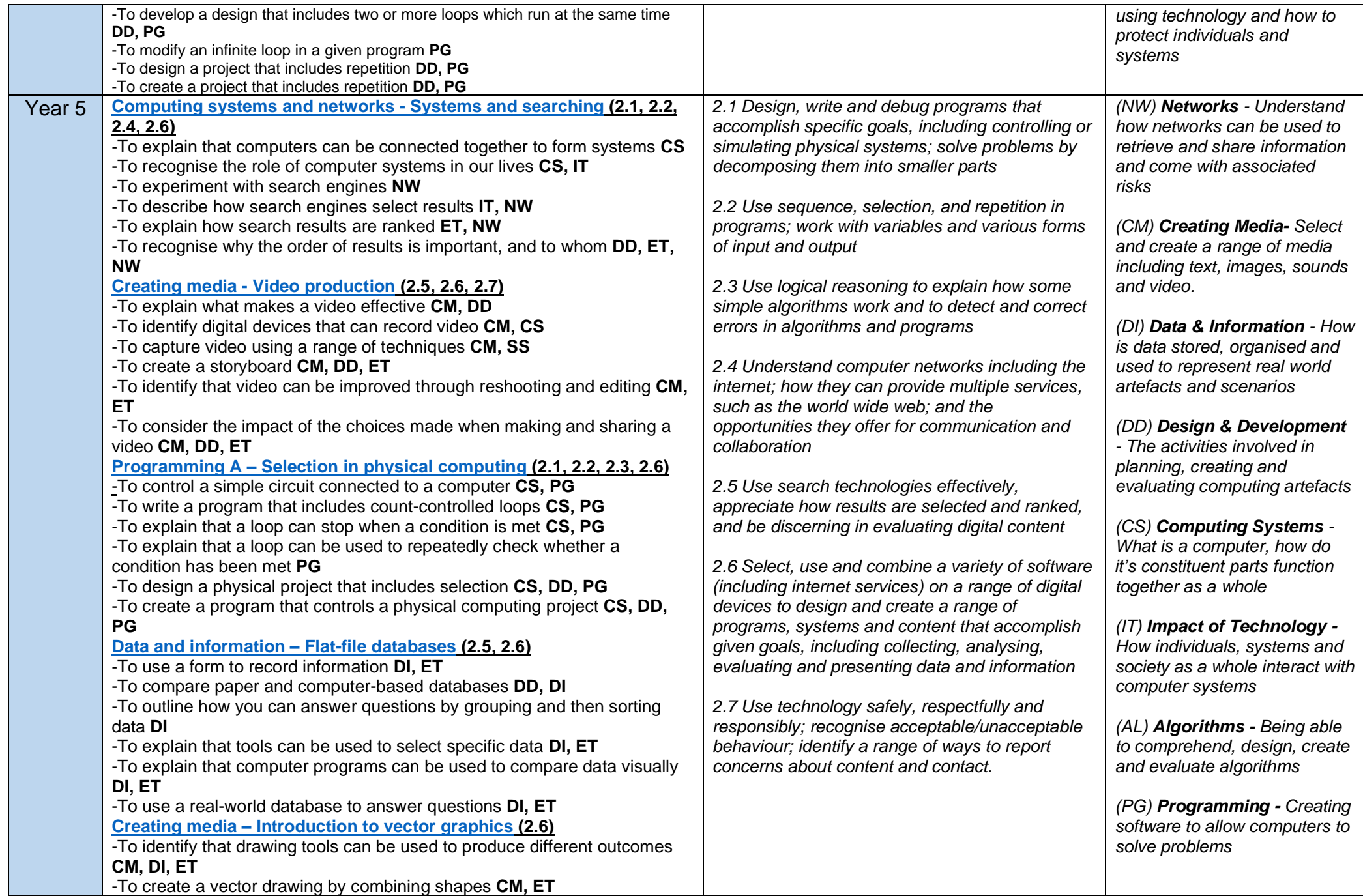

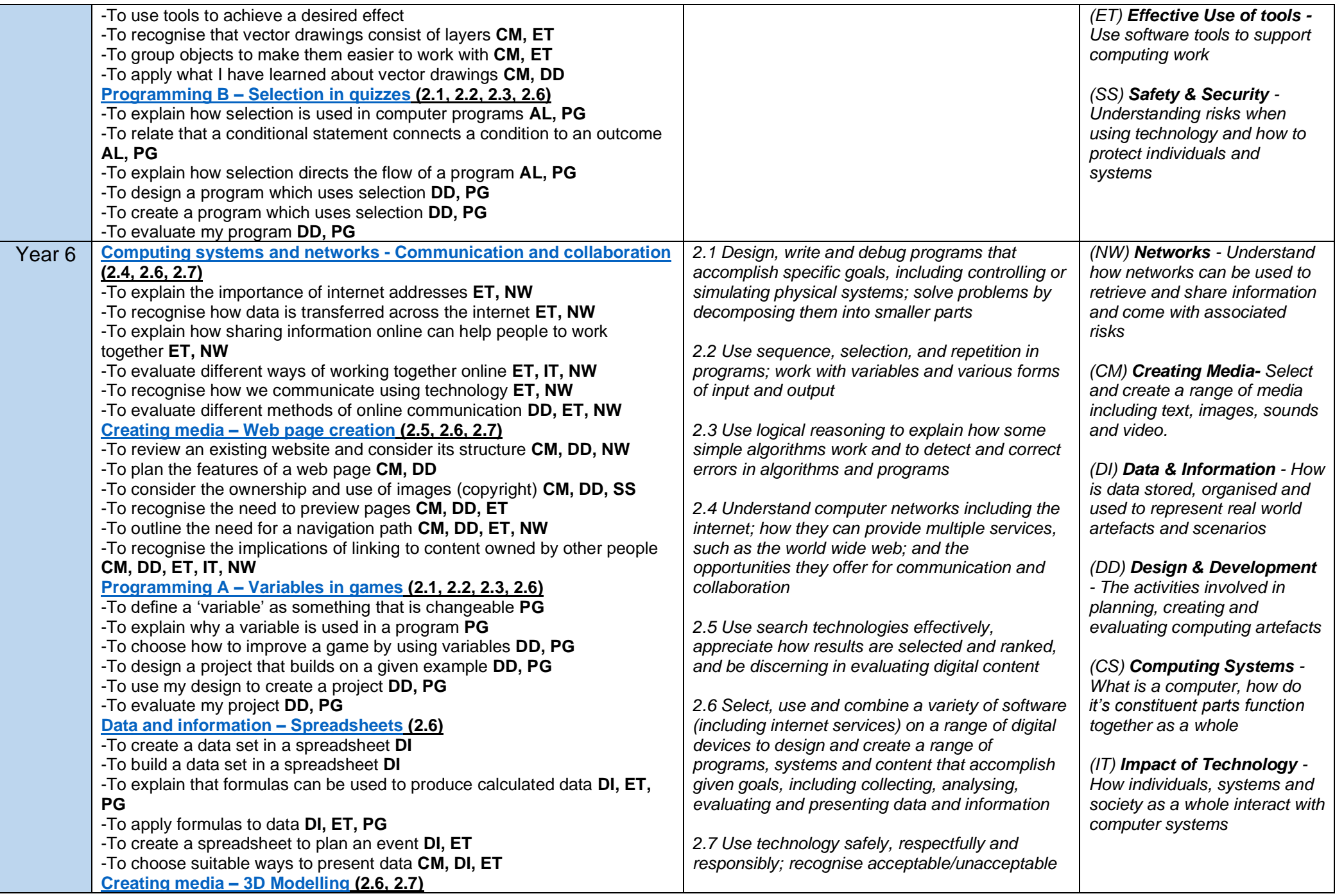

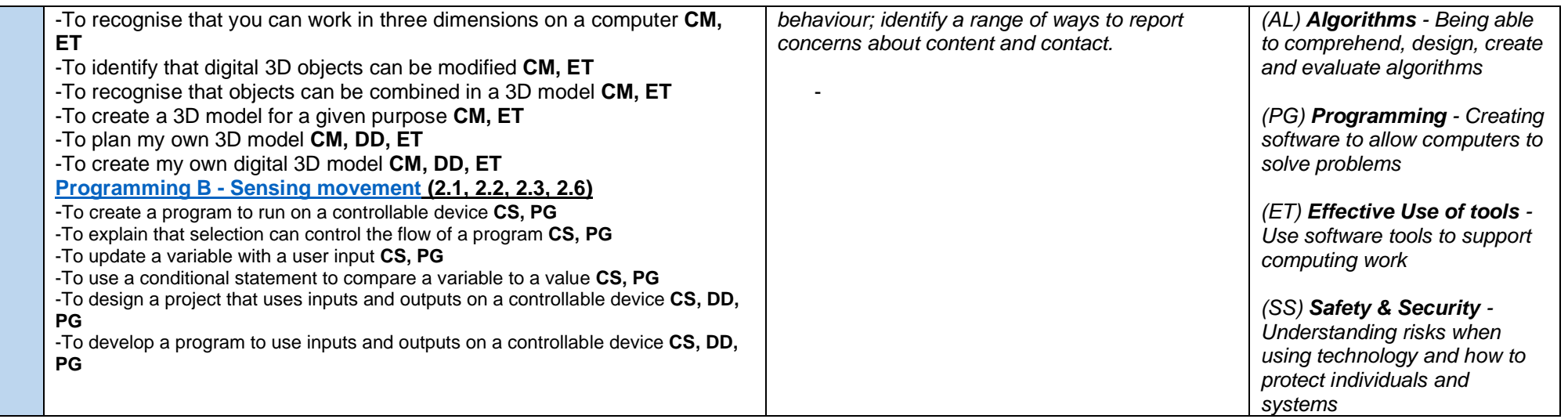